# Alibaba Cloud Alibaba Cloud CDN **Pricing**

### Legal disclaimer

Alibaba Cloud reminds you to carefully read and fully understand the terms and conditions of this legal disclaimer before you read or use this document. If you have read or used this document, it shall be deemed as your total acceptance of this legal disclaimer.

- 1. You shall download and obtain this document from the Alibaba Cloud website or other Alibaba Cloud-authorized channels, and use this document for your own legal business activities only. The content of this document is considered confidential information of Alibaba Cloud. You shall strictly abide by the confidentiality obligations. No part of this document shall be disclosed or provided to any third party for use without the prior written consent of Alibaba Cloud.
- 2. No part of this document shall be excerpted, translated, reproduced, transmitted, or disseminated by any organization, company, or individual in any form or by any means without the prior written consent of Alibaba Cloud.
- 3. The content of this document may be changed due to product version upgrades , adjustments, or other reasons. Alibaba Cloud reserves the right to modify the content of this document without notice and the updated versions of this document will be occasionally released through Alibaba Cloud-authorized channels. You shall pay attention to the version changes of this document as they occur and download and obtain the most up-to-date version of this document from Alibaba Cloud-authorized channels.
- 4. This document serves only as a reference guide for your use of Alibaba Cloud products and services. Alibaba Cloud provides the document in the context that Alibaba Cloud products and services are provided on an "as is", "with all faults "and "as available" basis. Alibaba Cloud makes every effort to provide relevant operational guidance based on existing technologies. However, Alibaba Cloud hereby makes a clear statement that it in no way guarantees the accuracy, integrity , applicability, and reliability of the content of this document, either explicitly or implicitly. Alibaba Cloud shall not bear any liability for any errors or financial losses incurred by any organizations, companies, or individuals arising from their download, use, or trust in this document. Alibaba Cloud shall not, under any circumstances, bear responsibility for any indirect, consequential, exemplary, incidental, special, or punitive damages, including lost profits arising from the use

- or trust in this document, even if Alibaba Cloud has been notified of the possibility of such a loss.
- 5. By law, all the content of the Alibaba Cloud website, including but not limited to works, products, images, archives, information, materials, website architecture, website graphic layout, and webpage design, are intellectual property of Alibaba Cloud and/or its affiliates. This intellectual property includes, but is not limited to, trademark rights, patent rights, copyrights, and trade secrets. No part of the Alibaba Cloud website, product programs, or content shall be used, modified , reproduced, publicly transmitted, changed, disseminated, distributed, or published without the prior written consent of Alibaba Cloud and/or its affiliates . The names owned by Alibaba Cloud shall not be used, published, or reproduced for marketing, advertising, promotion, or other purposes without the prior written consent of Alibaba Cloud. The names owned by Alibaba Cloud include, but are not limited to, "Alibaba Cloud", "Aliyun", "HiChina", and other brands of Alibaba Cloud and/or its affiliates, which appear separately or in combination, as well as the auxiliary signs and patterns of the preceding brands, or anything similar to the company names, trade names, trademarks, product or service names, domain names, patterns, logos, marks, signs, or special descriptions that third parties identify as Alibaba Cloud and/or its affiliates).
- 6. Please contact Alibaba Cloud directly if you discover any errors in this document.

II Issue: 20190903

# **Generic conventions**

Table -1: Style conventions

| Style           | Description                                                                                                    | Example                                                                                                  |
|-----------------|----------------------------------------------------------------------------------------------------|----------------------------------------------------------------------------------------------------|
|                 | This warning information indicates a situation that will cause major system changes, faults, physical injuries, and other adverse results. | Danger: Resetting will result in the loss of user configuration data.                                    |
| <b>A</b>        | This warning information indicates a situation that may cause major system changes, faults, physical injuries, and other adverse results.  | Warning: Restarting will cause business interruption. About 10 minutes are required to restore business. |
|                 | This indicates warning informatio n, supplementary instructions, and other content that the user must understand.                          | Notice: Take the necessary precautions to save exported data containing sensitive information.           |
|                 | This indicates supplemental instructions, best practices, tips, and other content that is good to know for the user.                       | Note: You can use Ctrl + A to select all files.                                                          |
| >               | Multi-level menu cascade.                                                                                                    | Settings > Network > Set network<br>type                                                                 |
| Bold            | It is used for buttons, menus<br>, page names, and other UI<br>elements.                                                                   | Click OK.                                                                                                |
| Courier<br>font | It is used for commands.                                                                                                    | Run the cd / d C : / windows command to enter the Windows system folder.                                 |
| Italics         | It is used for parameters and variables.                                                                                                   | bae log list<br>instanceid <i>Instance_ID</i>                                                            |
| [] or [a b]     | It indicates that it is a optional value, and only one item can be selected.                                                               | ipconfig [-all -t]                                                                                       |

| Style | Description                                                                  | Example               |
|-------|------------------------------------------------------------------------------|-----------------------|
|       | It indicates that it is a required value, and only one item can be selected. | swich {stand   slave} |

II Issue: 20190903

Alibaba Cloud CDN Pricing / Contents

# Contents

| Legal disclaimer                 | I |
|----------------------------------|---|
| Generic conventions              |   |
| 1 Billing method                 |   |
| 1.1 Basic service billing        |   |
| 1.2 Value-added service billing  |   |
| 2 Overdue payments               | 3 |
| 3 Configuration change procedure | 4 |
| 4 FAQ                            |   |

IV Issue: 20190903

## 1 Billing method

### 1.1 Basic service billing

This topic describes the billing methods of CDN basic services and related precautions.

CDN basic services have two billing options, including PayByTraffic and PayByBandwidth. For more information about pricing, see CDN pricing.

#### **Billing methods**

| Billing method | Description                                                                                                    | Scenario                                                                                                    |
|----------------|----------------------------------------------------------------------------------------------------|----------------------------------------------------------------------------------------------------|
| Peak bandwidth | CDN basic services are billed based on the daily peak bandwidth. A bandwidth value is calculated at five minute intervals. A total of 288 values can be obtained each day. The maximum value is used for billing purposes. | The CDN traffic curve is relatively flat, and the daily bandwidth utilization exceeds 30%.                                |
| Traffic        | CDN basic services are billed based on the daily outbound traffic from CDN nodes.                                                                                                    | Large fluctuations and bandwidth spikes exist in the CDN traffic curve. The daily bandwidth utilization is less than 30%. |

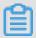

#### Note:

- · Bandwidth utilization = Used traffic (GB)/(Peak bandwidth (Mbit/s)  $\times$  10.54). If the bandwidth is 1 Mbit/s and the daily bandwidth utilization is 100%, the generated traffic is 10.54 GB.
- · Only the outbound traffic (downstream traffic) from CDN nodes is billed.

#### **Precautions**

• The billed traffic is more than the traffic recorded in logs. The traffic recorded in CDN logs is the traffic recorded in application-layer logs. TCP/IP packet headers

and TCP retransmissions consume traffic. Therefore, the generated network traffic is higher than the traffic recorded in application-layer logs.

· If you spend more than CNY 100,000 on CDN services per month, you can choose a monthly billing method. This method is more cost-effective. You can contact us by submitting a ticket or dialing the pre-sales number (95187 ext. 1).

### 1.2 Value-added service billing

This topic describes the billing items and standards of value-added services.

#### **Number of static HTTPS requests**

When you enable HTTPS in the CDN console, the number of static HTTPS requests will be billed on a pay-as-you-go basis. For more information about pricing, see CDN pricing.

#### **Dynamic Route for CDN**

Dynamic Route for CDN is an independent service. If you have added domains of the DCDN business type in the CDN console, you can go to the DCDN console to view these DCDN domains. You also can retain these DCDN domains in the CDN console by configuring a whitelist. These DCDN domains are billed in the DCDN service. If you have purchased CDN or DCDN resource packages, CDN and DCDN can share downstream traffic packages and static HTTPS request packages.

### 2 Overdue payments

This topic describes the reasons for CDN service suspension and how to configure monthly spending alert.

#### Overdue payments

When your CDN service incurs overdue payments, it will be stopped after 24 hours. The CDN system will notify you to pay the bills by SMS or email.

- If you top up your account within 24 hours after the payment becomes overdue, your CDN service will not be stopped.
- · If you do not top up your account within 24 hours after the payment becomes overdue, your CDN service will be stopped. The cache resources you are using will be released. However, your configuration information will be retained for 12 months.

#### Spending alert prompt

- PayByTraffic: The CDN system determines whether you have sufficient balance in your account to pay for the next three billing cycles based on the average amount due during last seven hours. If you do not have sufficient balance, the CDN system will send an SMS or email to you as a reminder.
- PayByBandwidth: The CDN system determines whether you have sufficient balance in your account to pay for the next billing cycle (day) based on the amount due during the last billing cycle (day). If you do not have sufficient balance, the CDN system will send an SMS or email to you as a reminder.

## 3 Configuration change procedure

#### Change change instructions

1. Go to the CDN console, click Change Billing Method.

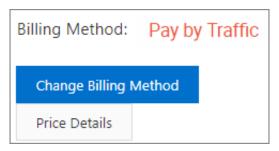

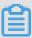

#### Note:

If you have bought a traffic package, you can only choose PayByTraffic as your billing method.

2. On the Configuration Upgrade page, choose your target billing method, then click Activate.

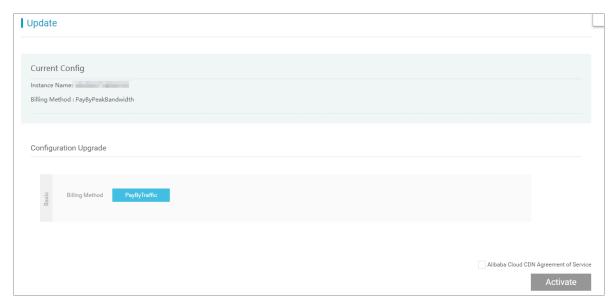

3. The system will change the configuration at 00:00 on the second calendar day after the end of the current billing cycle. The process takes 1 to 10 minutes. You may

not submit another configuration change request for this CDN instance until the current configuration change takes effect.

If you change between PayByTraffic and PayByBandwidth, it will take effect at 00:00 on the second day.

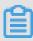

#### Note:

If you mis-change the configuration, you cannot change it back until 00:00 on the second day.

### 4 FAQ

- · Why am I still being charged after my CDN is suspended?
- What is 95th percentile bandwidth billing?
- · How is the traffic billed when CDN nodes retrieve resources from OSS?
- If the origin server is located outside Mainland China, how is the acceleration service of CDN nodes in Mainland China billed?
- Why cannot my traffic package be used to offset traffic fees?
- · What is the difference between billed traffic and log monitoring traffic?
- · What is the preferential usage order of CDN or DCDN resource packages?
- How to view the usage of HTTPS requests?

#### Why am I still being charged after my CDN is suspended?

- · If your local DNS server has caches that have not expired, domain name resolution requests will be sent to your local DNS server even after your CDN is suspended.

  This will consume a small amount of traffic.
- · Some types of downloading software also have a local DNS cache. Before the cache expires, resolution requests for disabled domain names will still be sent to the local DNS server. This will consume a small amount of traffic.

#### What is 95th percentile bandwidth billing?

- 95th percentile bandwidth billing is only applicable to users who spend more than CNY 100,000 on CDN per month. This monthly billing method is more flexible. To use this billing method, you can directly contact Alibaba Cloud.
- · Billing item: 95th percentile bandwidth

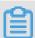

#### Note

95th percentile bandwidth billing is based on each calendar month. During each calendar month, effective bandwidth values collected every five minutes are sorted in descending order. Then, the top 5% of these values are discarded. The highest one of the remaining values is considered as the 95th percentile bandwidth value and is billable. For example, a month has 30 days. A data point is collected every five minutes. 12 data points are collected every hour.
 8,640 data points are collected every month. All these data points are sorted

in descending order. The highest 5% of 8,640 data points (432 data points) are discarded. The 433rd data point is billable.

- The 95th percentile bandwidths for accounts in Mainland China and outside Mainland China are calculated separately. Bandwidth values for both accounts in Mainland China and outside Mainland China are sorted in descending order. Their 95th percentile bandwidth values are collected and billed.

#### · Billing rules

- Billing method: pay-as-you-go.
- Billing rule: Tiered pricing applies to the 95th percentile bandwidth. The fees for accounts in Mainland China and outside Mainland China are separately accumulated on a calendar month basis.
- Billing cycle: a calendar month.
- Valid days: If you change the billing method to 95th percentile bandwidth billing within the billing cycle, the valid days indicate the number of days from the day when 95th percentile bandwidth billing takes effect to the end of the month. For example, if 95th percentile bandwidth billing took effect on April 5, 2016, the bill for April 2016 contains 26 valid days.
- Effective factor: the ratio between the number of valid days in a calendar month and the total number of days in a calendar month. For example, the bill for April 2016 contains 26 valid days. The effective factor of this month is 0.86666667.
- Final fees: To obtain the final fees, you can multiply the fees calculated based on the billing rule by the effective factor.

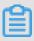

#### Note:

- Issuing time of bills: When a billing cycle ends, a bill will be issued in the early morning on the first day of the next calendar month. For example, the February bill for the 95th percentile bandwidth consumed from 2017-02-01 00:00:00 to 2017-02-28 23:59:59 was issued on March 1.
- Settlement time: After bills are issued on the first day of each calendar month, fees are deducted from your account automatically. Make sure that you have enough balance in your account when bills are issued and payments are settled. For more information, see #unique\_9. You can go to the Usage page of the CDN console to view the 95th percentile bandwidth for the current month and estimate how much it will cost.

- The effective time of a new billing method:
  - When you change the billing method from PayByTraffic or PayByBandwidth to 95th percentile bandwidth billing, the new billing method will take effect at 00:00 on the next day.
  - When you change the billing method from 95th percentile bandwidth billing to PayByTraffic or PayByBandwidth, the new billing method will take effect at 00:00 on the first day of the next calendar month. You cannot change the billing method again within the month. For more information, see CDN pricing.

How is the traffic billed when CDN nodes retrieve resources from OSS?

Only outbound traffic from CDN nodes and OSS is billed. Therefore, the service from which the traffic flows is billed. When CDN nodes retrieve resources from OSS, traffic flows from OSS to CDN. Therefore, the traffic is billed on OSS. For more information about OSS billing methods, see #unique\_10.

If the origin server is located outside Mainland China, how is the acceleration service of CDN nodes in Mainland China billed?

Only outbound traffic from CDN nodes is billed. If you select Mainland China as the acceleration region, and the origin server is located outside Mainland China, the acceleration service of CDN nodes is billed based on the pricing standard in Mainland China.

Why cannot my traffic package be used to offset traffic fees?

· Billing methods

A CDN traffic package is only used to offset traffic fees when you select PayByTraff ic. If you select PayByBandwidth, you cannot use your CDN traffic package to offset traffic fees.

· Value-added service fees

If you purchase CDN or DCDN resource packages and select PayByTraffic, charges may still incur. In this case, check whether value-added services are enabled, such as HTTPS, real-time logging, or pornographic image detection. Value-added services are billed on the PayByTraffic basis. The system automatically deducts fees from your account balance. You can purchase a resource package. For more information, see #unique\_11.

· Fees for CDN nodes outside Mainland China

CDN nodes outside Mainland China are billed on the PayByTraffic basis. If you select All Regions Excluding Mainland China or All Regions Including Mainland China as acceleration regions, select appropriate regions when you purchase downstream traffic packages. For more information about the pricing of CDN nodes outside Mainland China, see CDN pricing.

What is the difference between billed traffic and log monitoring traffic?

Log monitoring traffic indicates the traffic data recorded in the logs. The actual network traffic is 7% to 15% higher than the traffic measured at the application layer due to the following reasons:

· Traffic consumption of TCP/IP headers

HTTP requests are based on TCP/IP. The maximum size of each packet is 1,500 bytes, including 40-byte headers of TCP/IP. TCP/IP headers consume traffic. The operation of adding headers is performed by the protocol stack in the kernel. Therefore, the traffic consumed by headers cannot be measured by the application layer and cannot be recorded in logs. The traffic accounts for more than 2.74% (40/1,460) of the traffic measured by logs. In most cases, that ratio is about 3%.

· TCP retransmission

Under normal circumstances, 3% to 10% of the packets sent will be discarded over the Internet based on the load condition of the physical network. Servers will retransmit these discarded packets. Retransmission is performed by the protocol stack in the kernel. Therefore, the retransmission traffic cannot be measured by the application layer. The ratio between the retransmission traffic and the traffic measured in logs depends on the network quality. The ratio is low when the Internet load is light. In the case of heavy Internet load, the ratio will rise, ranging between 3% and 7%.

Therefore, 7% to 15% of network consumption (based on industry standards) is added to the original traffic and the average value of 10% is used. The combined traffic is billed.

What is the preferential usage order of CDN or DCDN resource packages?

· CDN or DCDN resource packages can only be used when you select PayByTraffic.

• The preferential usage order of multiple CDN or DCDN resource packages is to use the resource package that expires first.

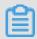

#### Note:

Before resource packages expire, consumed traffic is deducted from the resource packages on a daily basis. For the excess traffic, the PayByTraffic billing method is used.

How to view the usage of HTTPS requests?

You can use the following methods to view the number of HTTPS requests:

- · Method 1
  - 1. Log on to the CDN console.
  - 2. On the Overview page, view the number of HTTPS requests.

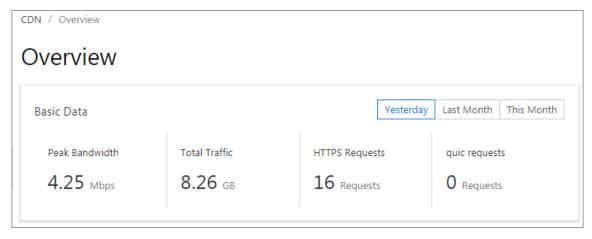

#### · Method 2

- 1. Log on to the CDN console.
- 2. In the left-side navigation pane, choose Monitoring > Resource Monitoring.
- 3. On the Resource Monitoring page, click the Visits tab. You can view the number of HTTPS requests based on multiple dimensions such as domain, provider, and region.

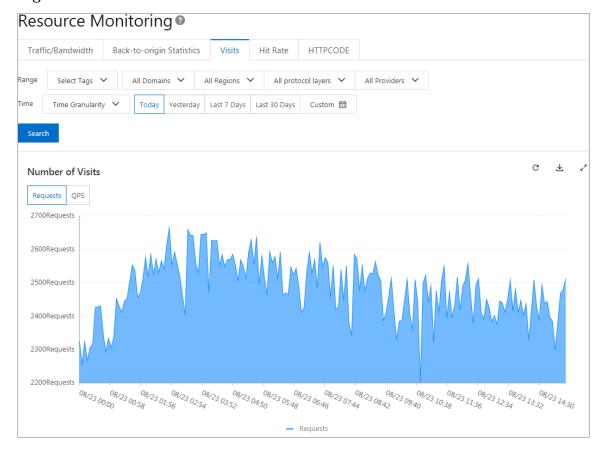